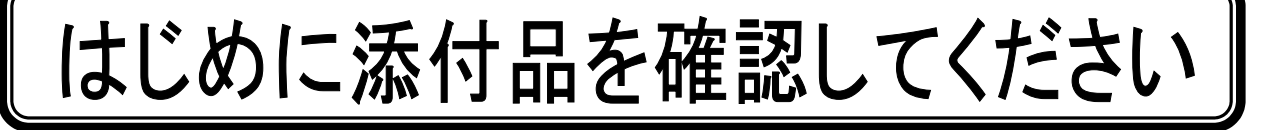

本パソコンをお使いになる前に、必ず本紙をご覧になり添付品を確認してください。 カスタムメイドを選択している場合は、裏面のカスタムメイド添付品もご覧ください。万一、欠 品などがございましたら、ご購入元にご連絡をお願いします。なお、本紙に記載している添付品 とは別に、注意書きの紙などが入っている場合があります。添付品および注意書きの紙などは大 切に保管してください。

## 標準添付品

□ 保証書(本体の箱に貼付)

□ パソコン本体

□ AC アダプタ

□ AC ケーブル

□ モバイルマルチベイ用カバー(注 1)

□ はじめに添付品を確認してください(本紙)

□ マニュアル・ディスクセット

- ・ 取扱説明書<br>・ ディスクセット
- - リカバリディスク(注 2) - ドライバーズディスク(注 3)
- 注 1:モバイルマルチベイユニットを選択しなかった場合は、パソコン本体に取り付けられています。モバイルマルチベイユニ ットを選択した場合は、単体で添付されています。
- 注 2:Windows Vista® Business モデルおよび Microsoft® Windows® XP Professional モデルの場合は 5 枚、Microsoft® Windows® XP Home Edition モデルの場合は 4 枚になります。 「Microsoft® Windows Vista® Business 正規版&ダウングレードサービス」を選択した場合は、Windows Vista®用リカバ リディスク 5 枚に加えて、Microsoft® Windows® XP Professional 用リカバリディスク 5 枚も添付されています。
- 注3:Windows Vista®モデルの場合、または「Microsoft® Windows Vista® Business正規版&ダウングレードサービス」を選択 した場合は、2 枚(Windows Vista®用ドライバーズディスクが1枚、Microsoft® Windows® XP 用ドライバーズディスクが 1 枚)になります。

Microsoft® Windows® XP モデルの場合は、Microsoft® Windows® XP 用ドライバーズディスクが 1 枚になります。

Microsoft、Windows、Windows Vista は、米国 Microsoft Corporation の米国およびその他の国における登録商標または商標です。 その他の各製品名は、各社の商標、または登録商標です。 その他の各製品は、各社の著作物です。

All Rights Reserved, Copyright© FUJITSU LIMITED 2007 このマニュアルは再生紙を使用し、リサイクルに配慮して製本されています。 不要になった際は、回収・リサイクルに出してください。

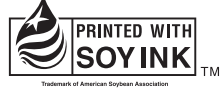

大豆インキで印刷しています

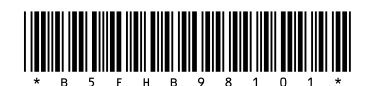

## カスタムメイド添付品

次のカスタムメイドを選択した方は、該当する添付品を確認してください。

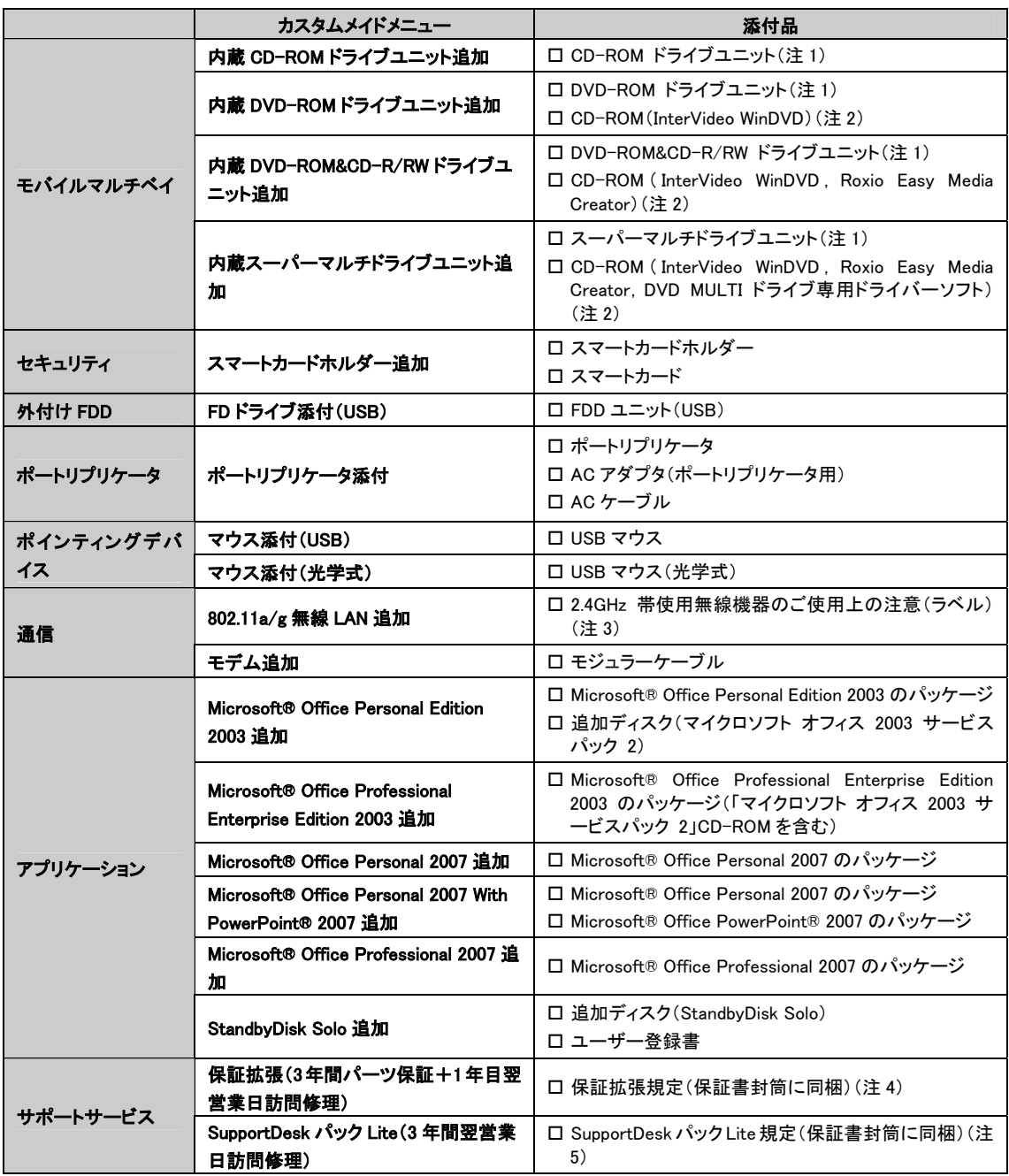

注 1:選択したモバイルマルチベイユニットが、パソコン本体に取り付けられています。

注 2:DVD を再生するには、このディスクに入っている「InterVideo WinDVD™」をインストールする必要があります。

注 3:無線 LAN をお使いになるうえでの注意事項を記載しています。

注 4:更に「3年間パーツ保証シール」および「窓口シール」をパソコン本体に貼付しています。

注 5:更に「3年間翌営業日訪問シール」および「窓口シール」をパソコン本体に貼付しています。